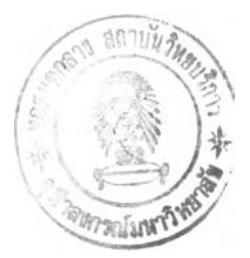

#### **รายการอ้างอิง**

### **ภาษาไทย**

 $\mathcal{O}_{\mathcal{F}_{\mathcal{F}}}$ 

- **พรพิมล นาคเวช. 2537 . การศึกษาคุณภาพของการเทียบมาตราในแนวตั้ง โดยใช้ทฤษฎีการตอบ สนองข้อสอบ . วิทยานิพนธ์ปริญญามหาบัณฑิต ภาควิชาวิจัยการศึกษา บัณฑิตวิทยาลัย จุฬาลงกรณ์มหาวิทยาลัย.**
- **พิชัย ละแมนชัย. 2538. ขนาดกลุ่มตัวอย่างขั้นตํ่าสำหรับการปรับเทียบคะแนนในแนวระตับ ตาม แนวทฤษฎีการตอบสนองรายข้อ . วิทยานิพนธ์ปริญญาดุษฎีบัณฑิต ภาควิชาวิจัยการศึกษา บัณฑิตวิทยาลัย จุฬาลงกรณ์มหาวิทยาลัย.**
- **ภาวิณี ศรีสุขวัฒนาบันที. 2528. การเปรียบเทียบผลจากการใช้รูปแบบการเทียบมาตราที่ต่างกัน เมื่อแบบสอบร่วมมีความยาวต่างกัน. วิทยานิพนธ์ปริญญาดุษฎีบัณฑิต ภาควิชาวิจัยการศึกษา บัณฑิตวิทยาลัย จุฬาลงกรณ์มหาวิทยาลัย.**
- **วรรณ์ดี แสงประทีปทอง. 2538. การศึกษาความก้าวหน้าของผลสัมฤทธึ๋ทางการเรียนวิชาภาษาไทย ของนักเรียนขั้นมัธยมศึกษาตอนตัน โดยการเทียบคะแนนตามแนวตั้งตามทฤษฎีการตอบ สนองข้อสอบ แบบจำลองโลจิสติกสามพารามิเตอร์. วิทยานิพนธ์ปริญญาดุษฎีบัณฑิต บัณฑิตวิทยาลัย มหาวิทยาลัยศรีนครินทรวิโรฒ ประสานมิตร.**
- **ศิริชัย กาญจนวาสี. 2535. เอกสารการสอนชุดวิชาการพัฒนาแบบทดสอบวัดผลลัมฤทธี้ทาง การเรียน . นนทบุรี : สาขาศึกษาศาสตร์ มหาวิทยาลัยสุโขทัยธรรมาธิราช.**
- **ศิริชัย กาญจนวาสี. 2540. การปรับเทียบคะแนนระหว่างแบบสอบ . กรุงเทพมหานคร: ศูนย์ตำรา เอกสารทางวิชาการ คณะครุศาสตร์ จุฬาลงกรณ์มหาวิทยาลัย.**
- **ศิริชัย กาญจนวาสี. 2545. ทฤษฎีการทดสอบแนวใหม่. กรุงเทพมหานคร: สำนักพิมฬ แห่งจุฬาลงกรณ์มหาวิทยาลัย.**

### **ภาษาอังกฤษ**

- Angoff, W.H. 1971. Scales, norms and equivalent score. Educational Measurement 2: 508-600.
- Angoff, W.H. 1987. Technical and practical issues in equating: A discussion of four papers. Applied Psychological Measurement 11: 291-300.
- Angoff, W.H. and Cowell, W.R. 1986. An examination of the assumption that the equating of parallel forms is population-independent. Journal of Educational Measurement 23: 327-345.
- Ayerve, R.l. 1992. The effectiveness of the equipercentile method and IRT three parameter model on vertical equating under verying condition of sample size, test length and anchor test length : A simulation study. Doctoral Dissertation. Columbia University. Dissertation Abstracts International 53:1841.
- Brennan,'R.L. and Kolen M.J. 1987a. A reply to Angoff. Applied Psychological Measurement 11: 301-306.
- Brennan, R.L. and Kolen M.J. 1987b. Some practical issues in equating. Applied Psychological Measurement 11: 279-290.
- Budescu, D. 1985. Efficiency of linear equating as a function of the length of the Anchor test. Journal of Educational Measurement 22: 13-20.
- Cook, L.L. and Petersen, N.s. 1987. Problems related to the use of conventional and item, response theory equating methods in less than optimal circumstances. Applied Psychological Measurement 11: 225-244.
- Fairbank, B.A. 1987. The use of presmoothing and postsmoothing to increase the Precision of equipercentile equating. Applied Psychological Measurement 11: 245-262.
- Glowacki, M.L. 1991. The analysis of test equating models for the Alabama high school graduation examination, doctoral dissertation, university of Alabama, Dissertation Abstracts International. 52 (1991): 1722
- Gulliksen, H. 1950. Theory of mental test. New York : John Wiley & Sons, Inc.
- Hambleton, R.K. 1982. Principles and selected applications of item response theory. In Linn, R.L.(ed), Education Measurement. New York : Mcmillan Publishing Company: 147-173.
- Hambleton, R.K. and Swaminathan, H. 1985. Item response theory. Boston : Kluwer-Nijhoff Publishing.
- Ham bleton, R.K., Swaminathan, H. and Rogers, H.J. 1991. Fundamental of item response theory. California : SAGE Publications.
- Hambleton, R.K. and Zaal, J.N. 1991. Advances in educational and psychological testing theory and applications. Massachusetts : Kluwer Academic Publishing.
- Harris, D.J. 1991. A comparison of Angoff's design I and design II for vertical equating using tradition and IRT methodology. Journal of Educational Measurement. 28(Fall): 221-234.
- Harris, D.J. 1993. Practical issues in equating. Paper presented at the annual meeting of the American Educational Research Association, Atlanta.
- Harris, D.J. and Crouse, J.D. 1993. A study of criteria used in equating. Applied Measurement in Education 6: 195-240.
- Harris, D.J. and Kolen, M.J. 1986. Effect of examinee group on equating relationships. Applied Psychological Measurement 10: 35-43.
- Jaeger, R.M. 1981. "Some exploratory indices for selection of a test equating method. Journal of Educational Measurement. 18: 23-38.
- Johanson, G.A. 1988. "A study of item response theory equating with an anchor test design", Dissertation Abstracts International. 49: 488 - A; September.
- Kolen, M.J. 1985b. standard errors of Tucker equating. Applied Psychological Measurement 9: 209-223.
- Kolen, M.J. and Brennan, R.L. 1995. Test Equating. New York : Springer-Verlag.
- Kolen, M.J. and Harris, D.J. 1990. Comparison of item preequating and random groups equating using IRT and equipercentile methods. Journal of Educational Measurement 27: 27-39.
- Kolen, M.J. and Whitney, D.R. 1982. Comparison of four procedure for equating the tests of general education development. Journal of Education Measurement. 19: 279-293.
- Lee.G. and others. 2001. Comparison of dichotomous and polytomous item response models in Equating scores from tests composed of testlets. Applied Psychological Measurement 25:357-372.
- Livingston, S.A. 1993. Small-sample equating with log-linear smoothing. Journal of Educational Measurement 30: 23-39.
- Livingston, S.A., Dorans, N.J. and Wright, N.K. 1990. What combination of sampling And equating methods works best? Applied Measurement in Education 3: 73-95.
- Lord, F.M. 1980. Applications of Item Response Theory to Practical Testing

Problems. New Jersey : Lawrence Erlbaum Associates inc.

- Marco, Gary L. 1981. "Equating tests in an era of test disclosure." New Directions for Testing and Measurement. Sep: 105-122.
- Millman, J. and Greene, J. 1989. The specification and development of tests of achievement and ability. Educational Measurement 3: 335-366.
- Patience, W.M. 1990. "A comparison of classical and item response theory methods of vertical equating tests." Dissertation Abstracts International. 51: 486 - A ; August.
- Petersen, N.S., Marco, C.L. and Stewart, E.E. 1982. A test of the adequacy of linear score equating methods. **เท p.w.** Holland, and **D.B.** Rubin (ed), Test Equating. pp.71-135. New York: Academic Press.
- Reckase, M.D. 1979. Unifactor latent trait models applied to multifactor tests: Results and implications. Journal of Educational Statistics 4: 207-230.
- Raju, N.S., Drasgow, F., and Slinde, J.A. 1993. An Empirical Comparison of the Area Methods, Lord's Chi-square Test, and the Mantel-Haenszel Technique for Assessing Differential Item Functioning. Educational and Psychological Measurement. 53.
- Skaggs, G. and Lissitz, **R.w.** 1988. Effect of examinee ability on test equating invariance. Applied Psychological Measurement 12:69-82.
- Stocking, M.L. and Lord, F.M. 1983. Developing a common metric in item response theory. Applied Psychological Measurement. 7:201-210.
- Tiscari, R.S. 1990. A comparison of classical and item response theory equating methods using a composite score of direct and indirect writing assessm ent, Doctoral Dissertation, The University of Texas at Austin. Dissertation Abstracts International 51:1996.

 $\sim \tau_{\rm vir}$ 

Wiersma, W. and Jurs, S.G. 1990. Educational Measurement and Testing. 2<sup>nd</sup> ed. Massachusetts: Simon and Schuster, Inc.

- Wright, B.D. and Stone, M.H. 1979. Best test design: Rasch measurement. Chicaco: MESA Press.
- Yen, W.M. 1983. Tau-equivalence and equipercentile equating. Psychometrica 48:353-369.

 $\sim \epsilon_{\rm cr}$ 

 $\sim$   $\sim$ 

**ภาคผนวก**

 $\mathcal{L}^{\mathcal{L}}(\mathcal{L}^{\mathcal{L}})$  .

# **ภาคผนวก ก การใช้เปรแกรม IRTDATA version 1.0 คุณสมบัติของโปรแกรม**

- 1. ใช้จำลองข้อมูลภายใต้ทฤษฎี IRT โมเดลโลจิสติก 1, 2 หรือ 3 พารามิเตอร์
- 2. จำนวนผู้สอบไม่เกิน 3,000 คน และจำนวนข้อสอบไม่เกิน 200 ข้อ

**ตัวอย่างการใช้โปรแกรมจำลองข้อมูล 3 พารามิเตอร์ ข้อสอบ 30 ข้อ ผู้ตอบ 1000 คน** c:\IRTDATA  $\alpha_{\rm L}$ DO YOU WISH TO CONTINUE? < Y OR N> Y DO YOU WANT TO USE A SCALING FACTOR OF 1.7? < Y OR N> Y DO YOU WANT HEADING INFORMATION IN OUTPUT FILE? <Y OR N> Y DO YOU WANT A UNIFORM OR NORMAL 'A' ITEM PARAMETER ? < Y OR N > N DO YOU WANT A UNIFORM OR NORMAL 'B' ITEM PARAMETER ? < Y OR N> N DO YOU WANT A UNIFORM OR NORMAL 'C' ITEM PARAMETER ? < Y OR N> N ENTER AN INTEGER (LESS THAN 32K) FOR ITEM SEED (หมายเลขแบบสอบ) 7 8 93 ENTER AN INTEGER (LESS THAN 32K) FOR PERSON SEED (หมายเลขกลุ่มผู้สอบ 6395 ENTER AN INTEGER (LESS THAN 32K) FOR TEST-TAKING SEED (หมายเลข เงื่อนไขการสอบ)  $\bigcap$ ENTER A TITLE (60 CHARACTERS OR LESS) **TEST ONE** 

ENTER THE MEAN OF THE 'A' ITEM PARAMETER

 $1.35$ 

ENTER THE STANDARD DEVIATION OF THE 'A' ITEM PARAMETER

**.51**

ENTER THE MEAN OF THE 'A' ITEM PARAMETER

0

ENTER THE STANDARD DEVIATION OF THE 'B' ITEM PARAMETER

**1.31**

ENTER THE MEAN OF THE 'C' ITEM PARAMETER

**.25**

ENTER THE STANDARD DEVIATION OF THE 'C' ITEM PARAMETER

**.085**

ENTER THE MEAN OF THETA

0

ENTER THE STANDARD DEVIATION OF THETA

1

ENTER THE NUMBER OF ITEMS

**3 0**

ENTER THE NUMBER OF PERSONS

1000

## **พารามิเตอร์ของข้อสอบที่ได้จากโปรแกรม IRTDATA**

 $\sim$ 

**TEST ONE** 

THE SEEDS ARE: -7893 -6395 0 DATE: 02-01-03

THE NUMBER OF PERSONS IS 2000 THE NUMBER OF ITEMS IS 40 THE SCALING FACTOR IS: 1.7 'A' IS NORMAL 'B' IS NORMAL 'C' IS NORMAL

MEAN AND SD OF 'A' PARAMETER IS 1.350 0.510 MEAN AND SD OF 'B' PARAMETER IS 0.000 1.310 MEAN AND SD OF C'PARAMETER IS 0.250 0.085 MEAN AND SD OF ABILITIES IS 0.000 1.000

ITEM PARAMETERS FOR EACH ITEM: ITEM #, A, B, C

- 1 1.345 -1.133 0.261
- 2 1.560 -1.804 0.306
- 3 1.605 -0.574 0.373
- 4 0.944 -2.839 0.275
- 5 1.785 0.360 0.286
- 6 1.087 0.929 0.386
- 7 1.236 1.746 0.129
- 8 1.898 1.788 0.233
- 9 1.512 0.085 0.305
- 10 1.758 0.547 0.285
- 11 1.143 1.896 0.205

 $\sim \tau_{\rm vir}$ 

### **ITEM PARAMETERS FOR EACH ITEM: ITEM #, A, B, C**

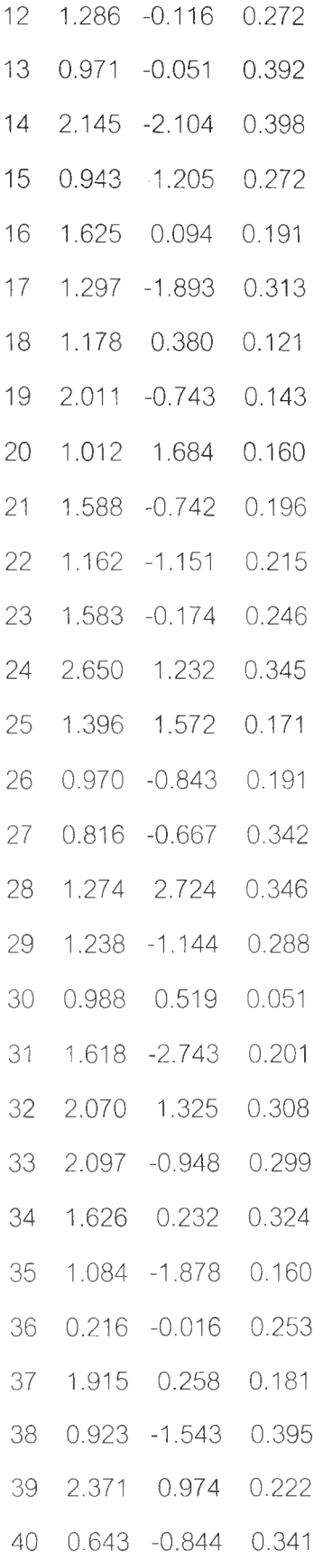

## **พารามิเตอร์ผู้สอบ คะแนนจริง และคะแนนดิบ ได้จากโปรแกรม IRTDATA TEST ONE**

THE SEEDS ARE: -7893 -6395 0 DATE: 02-01-03

THE NUMBER OF PERSONS IS 2000 THE NUMBER OF ITEMS IS 40 THE SCALING FACTOR IS: 1.7 'A' IS NORMAL 'B' IS NORMAL

'C' IS NORMAL

MEAN AND SD OF 'A' PARAMETER IS 1.350 0.510 MEAN AND SD OF 'B' PARAMETER IS 0.000 1.310 MEAN AND SD OF 'C' PARAMETER IS 0.250 0.085 MEAN AND SD OF ABILITIES IS 0.000 1.000

ID TRUE SCORES THETAS NUMBER CORRECT

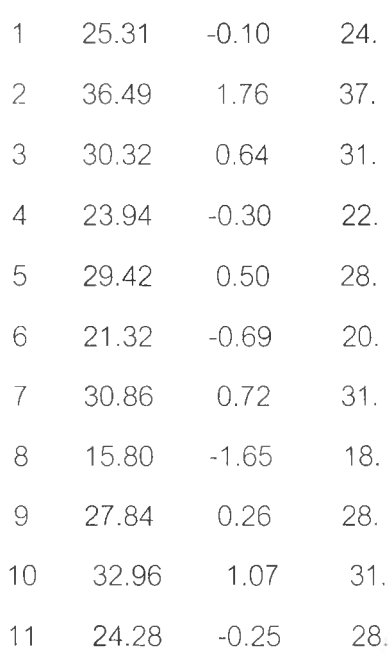

 $\frac{\mu}{\mu_{\ell}}$ 

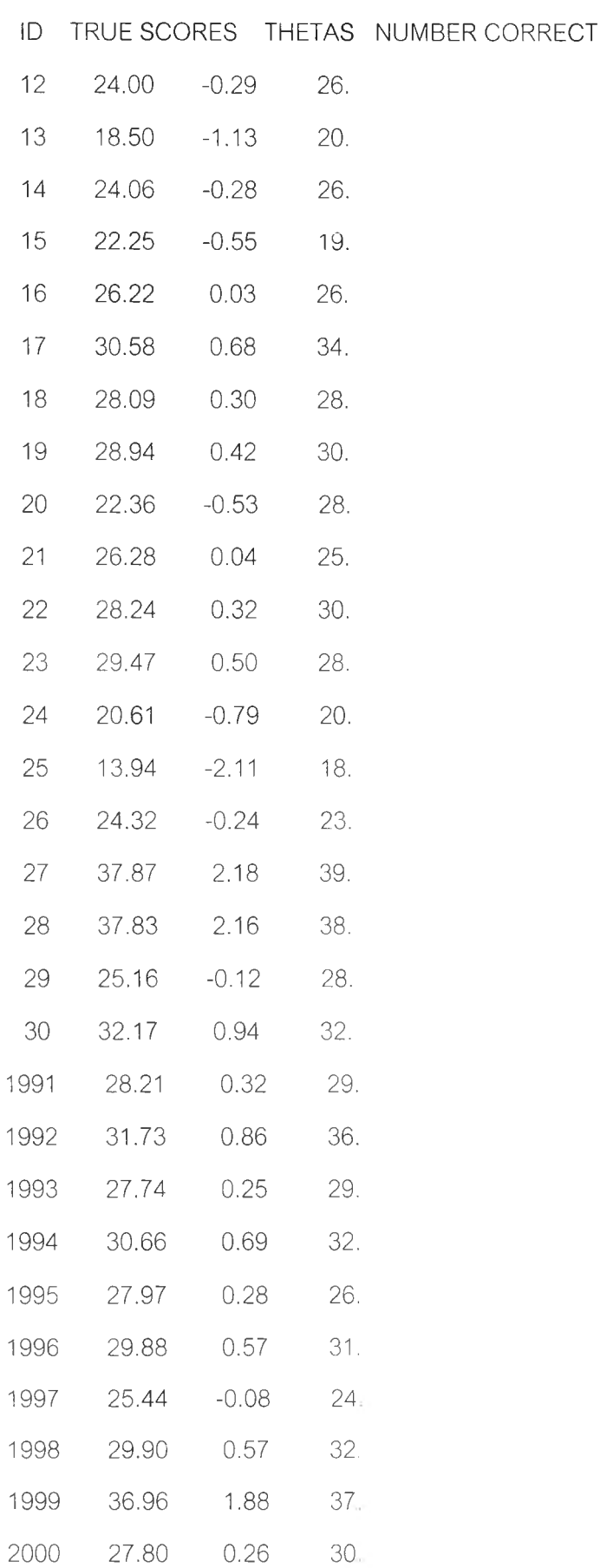

 $\mathbf{E}$ 

### **คะแนนรายข้อของผู้สอบแต่ละคน จากโปรแกรม IRTDATA**

**TEST ONE** 

THE SEEDS ARE: -7893 -6395 0 DATE: 02-01-03

THE NUMBER OF PERSONS IS 2000 THE NUMBER OF ITEMS IS 40 THE SCALING FACTOR IS: 1.7 'A' IS NORMAL 'B' IS NORMAL 'C' IS NORMAL

MEAN AND SD OF 'A' PARAMETER IS 1.350 0.510 MEAN AND SD OF 'B' PARAMETER IS 0.000 1.310 MEAN AND SD OF 'C' PARAMETER IS 0.250 0.085 MEAN AND SD OF ABILITIES IS 0.000 1.000

# **าคผนวก ข การใช้โปรแกรม BILOG version 3.04 คุณสมบัติของโปรแกรม**

1. วิเคราะห์ข้อสอบภายใต้ทฤษฎี IRT โมเดลโลจิสติกแบบ 1,2 หรือ 3 พารามิเตอร์

2. ต้องเขียน File คำสั่งนามสกุล .blg

# **ตัวอย่างการเขียน File คำสั่ง**

>TITLE TEST ONE

```
> COMMENTS 3 PLM 40 ITEMS 2,000 PERSON REFER GROUP
```
>GLOBAL FNAME='D:\BILOG\REFER1.DAT',NPARM=3,LOGISTIC,SAVE;

```
> SAVE COV='D:\BILOG\REFER1.COV';
```

```
>LENGTH NITEMS=40;
```

```
>INPUT NTOT=40,NALT=2,NIDC=5,KFNAME='D:\BILOG\REFER.DAT',
```
OFNAME='D:\BILOG\REFER.DAT';

```
(5A1, 40A1)
```

```
>TEST TNAME=REFER1:
```

```
>C ALIB FLOAT;
```

```
เมื่อ DFNAME='C:\BILOG\FOCAL1.DAT หมายถึง File ข้อมูลดิบ
```

```
NPARM=3 หมายถึง จำนวนพารามิเตอร์
COV='C:\BILOG\FOCAL1.COV หมายถึง File ข้อมูล variance-covariance Matrices
N ITEM S=40, NTO T=40 หมายถึง จำนวนข้อสอบ
NA T=2 NA หมายถึง จำนวนตัวเลือก
N ID C = 5 หมายถึง จำนวน ID
\sf KFNAME='C:\BILOG\REFER1.DAT หมายถึง File ข้อมูลที่ใส่เฉลยคำตอบ
OFNAME='C:\BILOG\REFER1.DAT หมายถึง Omits file
5A1 หมายถึง จำนวน ID
40A1 หมายถึง จำนวนข้อสอบที่วิเคราะห์
TNAME พมายถึง ชื่อแบบสอบ
FLOAT หมายถึง การประมาณค่าพารามิเตอร์
```
## **ตัวอย่างการใช้โปรแกรม**

D:\BILOG>BILOG D:\BILOG\REFER1

### เมตริกซ์ Covariances ของพารามิเตอร์ข้อสอบ จากโปรแกรม BILOG

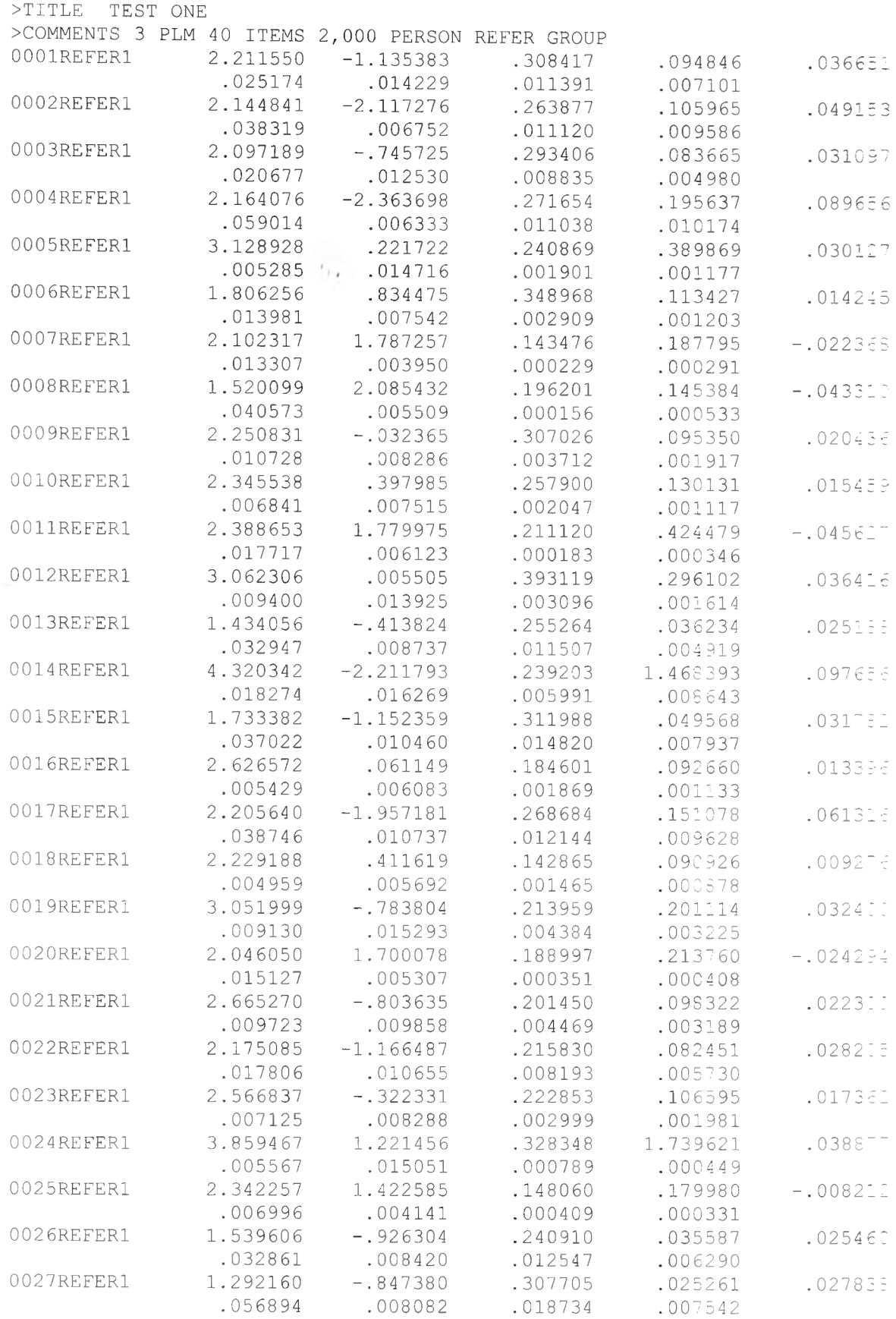

### 

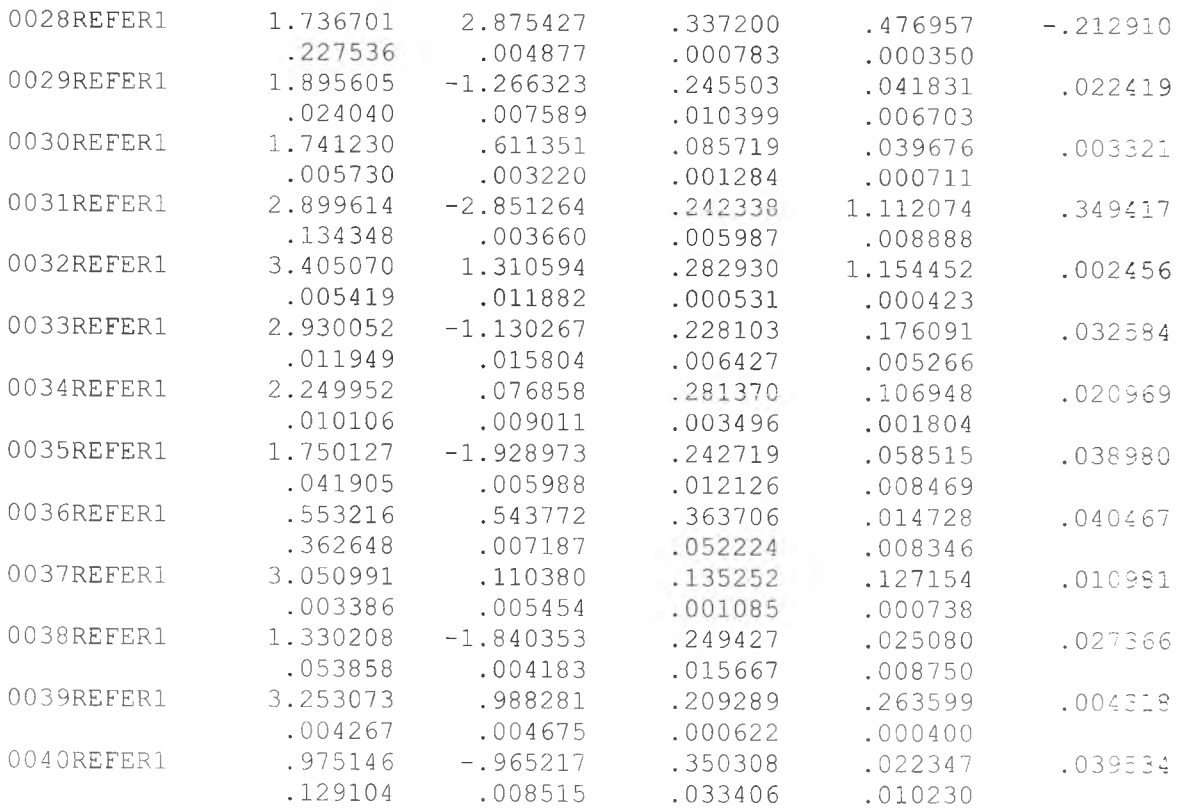

**ภาคผนวก ค โปรแกรม EQUATE version 2.0 คุณสมบัติของโปรแกรม**

1. ใช้วิเคราะห์ปรับเทียบพารามิเตอร์ของข้อสอบและผู้สอบภายใต้ทฤษฎี IRT โมเดล 1, 2 หรือ 3 พารามิเตอร์

 $\mathcal{F}_{\mathcal{F},\mathcal{F}}$ 

2. ใช้ผลการวิเคราะห์ค่าพารามิเตอร์ของข้อสอบและผู้สอบ(a, b, c และ  $\Theta$ ) จาก โปรแกรม BILOG

## **ตัวอย่างการใซโปรแกรม**

C:\EQUATE

TYPE IN A TITLE FOR THE COMPUTER RUN

EQUATE TEST A TO TEST B

ENTER NUMBER OF ABILITY SCALE POINTS N=

21 (ไม่เกิน 100)

RESPONSE MODE DICHOTOMOUS, GRADED OR NOMINAL ? D/G/N

D

ENTER THE NUMBER OF PARAMETERS IN THE ICC MODEL 1,2,3:

3

ENTER THE NAME OF THE "FROM METRIC" ITEM PARAMETER FILE

D:\BILOG\FOCAL1.COV

ENTER FORMAT OF "FROM METRIC" FILE

(12x,3F12.6,24x/)

ENTER NUMBER OF ITEMS IN THE "FROM" TEST

40

IS FROM METRIC LOGISTIC OR NORMAL ? L/N

L

ENTER THE NAME OF THE "TO METRIC" ITEM PARAMETER FILE

D:\BILOG\FOCAL2.COV

ENTER FORMAT OF "TO METRIC" FILE

(12x,3F12.6,24x/)

ENTER NUMBER OF ITEMS IN THE "TO" TEST

40

IS FROM METRIC LOGISTIC OR NORMAL ? L/N

L

ENTER NAME OF FILE TO STORE TRANSFORMED ITEM PARAMETERS

EQUATE1.DAT

 $\sim$ 

TRANSFORM THETAS? Y/N

N

ARE THESE SPECIFICATIONS OK? Y/N

Y

SPECIFY THE ANCHOR ITEM IDS IN THE "FROM" INSTRUMENT

1-40:

SPECIFY THE ANCHOR ITEM IDS IN THE "TO" INSTRUMENT 1-40:

เมื่อ  $12\times$  หมายถึง ให้อ่านข้อมูลข้ามไป 12 คอลัมภ์  $3F$ 12.6 หมายถึง ให้อ่านข้อมูล 12 คอลัมภ์  $\,3$  ครั้ง เป็นตัวเลขทศนิยม 6 ตำแหน่ง  $24\times$ / หมายถึง ให้อ่านข้อมูลข้ามไป 24 คอลัมภ์และ 1 บรรทัด

**ผลจากการวิเคราะห์ด้วยโปรแกรม EQUATE สำหรับโมเดล 1 พารามิเตอร์**

**EQUATE VERSION 2 .0** DAY= 31 MONTH= 1 YEAR= 2003<br>TIME= 0:15:46 START TIME= **TEST3 EQUATE TO TEST1 1P** NUMBER OF ABILITY SCALE POINTS= 21 **DICHOTOMOUS RESPONSE MODEL ICC MODEL HAS FROM METRIC ITEM PARAMETER FILE NAME IS C:\BILOG\FOCAL3.COV FILE FORMAT IS ( 1 2 X , F12 . 6 , 4 8 X / ) NUMBER OF ITEMS IN "FROM" TEST IS 50**  $\tau_{\rm max}$ **FROM TEST IS IN LOGISTIC OGIVE METRIC TO METRIC ITEM PARAMETER FILE NAME IS C:\BILOG\FOCAL1.cov FILE FORMAT IS ( 1 2 X , F12 . 6 , 4 8 X / ) NUMBER OF ITEMS IN "TO" TEST IS 50 TO TEST IS IN LOGISTIC OGIVE METRIC TRANSFORMED ITEM PARAMETER FILE NAME IS AD11 .DAT TRANSFORMED PARAMETERS WILL BE IN LOGISTIC OGIVE METRIC ANCHOR ITEM IDs FOR "FROM" INSTRUMENT ARE ANCHOR ITEM IDs FOR "TO" INSTRUMENT ARE INITIAL VALUE FOR A= 1.0000 INITIAL VALUE FOR K= 0.0322** FUNCTION AT INITIAL VALUES =  $0.000000$ **NUMBER OF ITERATIONS PERFORMED = 1** METRIC TRANSFORMATION COEFFICIENTS ARE<br>A= 1.0000 K= 0.0322 1.0000 K= 0.0322<br>N VALUE = 0.000000 FUNCTION VALUE = **SUMMARY STATISTICS FOR TRANSFORMED ITEMS**

**MEAN B= 0.935 VARIANCE B= 0.000 STD DEV B= 0.00** 

**ผลจากการวิเคราะห์ด้วยโปรแกรม EQUATE สำหรับโมเดล 3 พารามิเตอร์**

**EQUATE VERSION 2 .0** DAY= 31 MONTH= 1 YEAR= 2003<br>TIME= 0:22:17 START TIME= **TEST1 EQUATE TO TEST2 3P NUMBER OF A B IL IT Y SCALE POINTS= 21 DICHOTOMOUS RESPONSE MODEL** ICC MODEL HAS **FROM METRIC ITEM PARAMETER FILE NAME IS C:\BIL0G\TEST1.cov FILE FORMAT I S ( 1 2 X , 3 F 1 2 . 6 , 2 4 X / )**  $\mathcal{H}^{\alpha}$  . **NUMBER OF ITEMS IN FROM" TEST IS 50 FROM.,TEST IS IN LOGISTIC OGIVE METRIC TO METRIC ITEM PARAMETER F ILE NAME IS C:\BIL0G\TEST2.C0V F ILE FORMAT IS ( 1 2 X , 3F12 . 6 " 2 4 X / ) NUMBER OF ITEMS IN "TO" TEST IS 50 TO TEST IS IN LOGISTIC OGIVE METRIC TRANSFORMED ITEM PARAMETER F ILE NAME IS ADI 2 . DAT TRANSFORMED PARAMETERS WILL BE IN LOGISTIC OGIVE METRIC** ANCHOR ITEM IDS FOR "FROM" INSTRUMENT ARE<br>1-10: **ANCHOR ITEM IDs FOR "TO" INSTRUMENT ARE** INITIAL VALUE FOR A=  $1.1420$  INITIAL VALUE FOR K=  $1.0608$ <br>FUNCTION AT INITIAL VALUES =  $0.014498$ FUNCTION AT INITIAL VALUES = **NUMBER OF ITERATIONS PERFORMED = 4 METRIC TRANSFORMATION COEFFICIENTS ARE**<br>A= 1.0871 K= 1.1458 **A= 1.0871 K= 1 .1 4 5 8** FUNCTION VALUE = SUMMARY STATISTICS FOR TRANSFORMED ITEMS<br>MEAN B=  $-0.075$  VARIANCE B= 1.659 **MEAN B= -0.075 VARIANCE B= 1 .659 STD DEV B= 1 .2 8 8 MEAN A= 1 .258 VARIANCE A= 0.1 28 STD DEV A= 0.358 MEAN c= 0.270 VARIANCE c= 0.003 STD DEV c= 0.051**

**150**

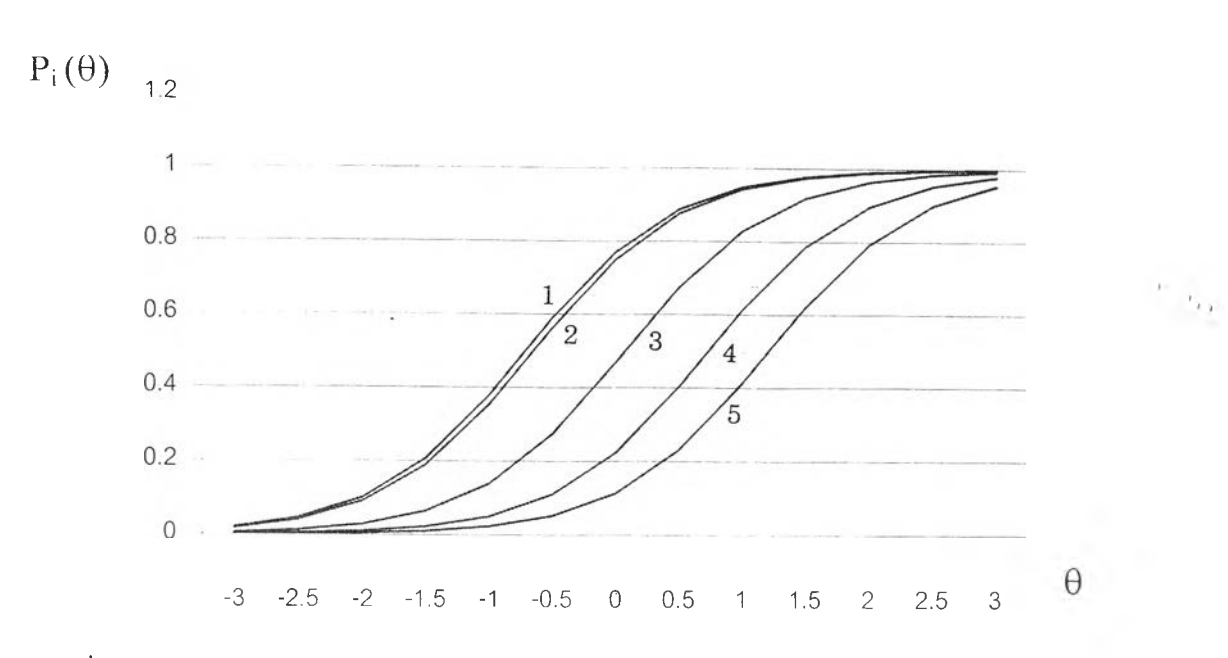

# **ภาคผนวก ง โค้งคุณลักษณะข้อสอบ (ICC)**

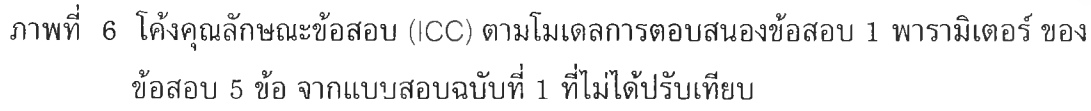

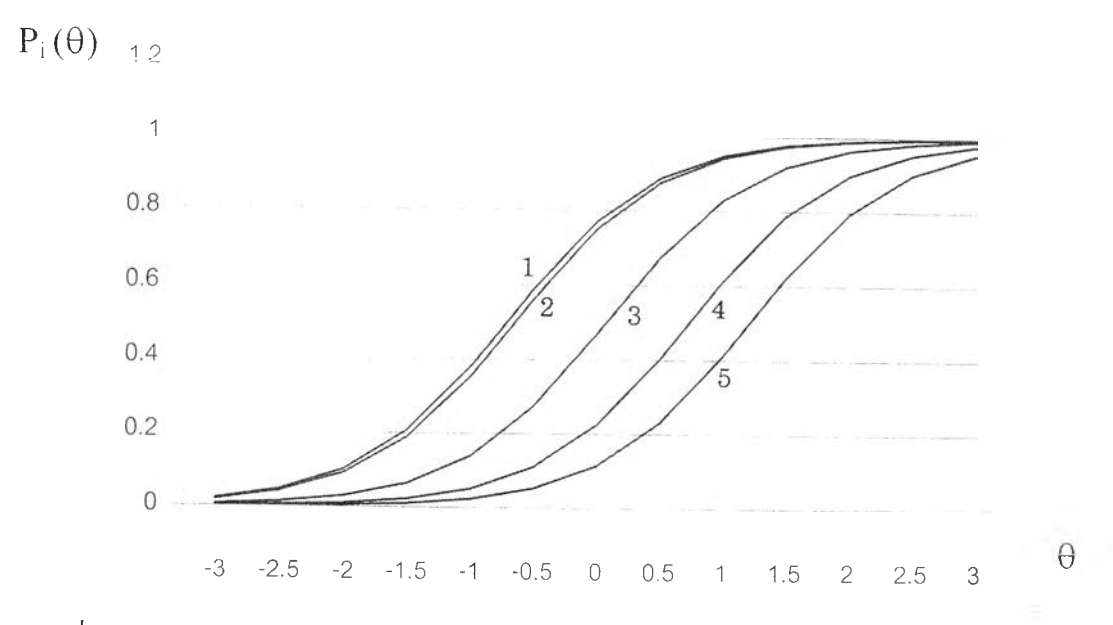

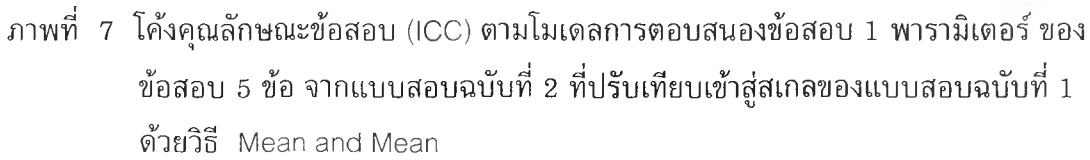

÷

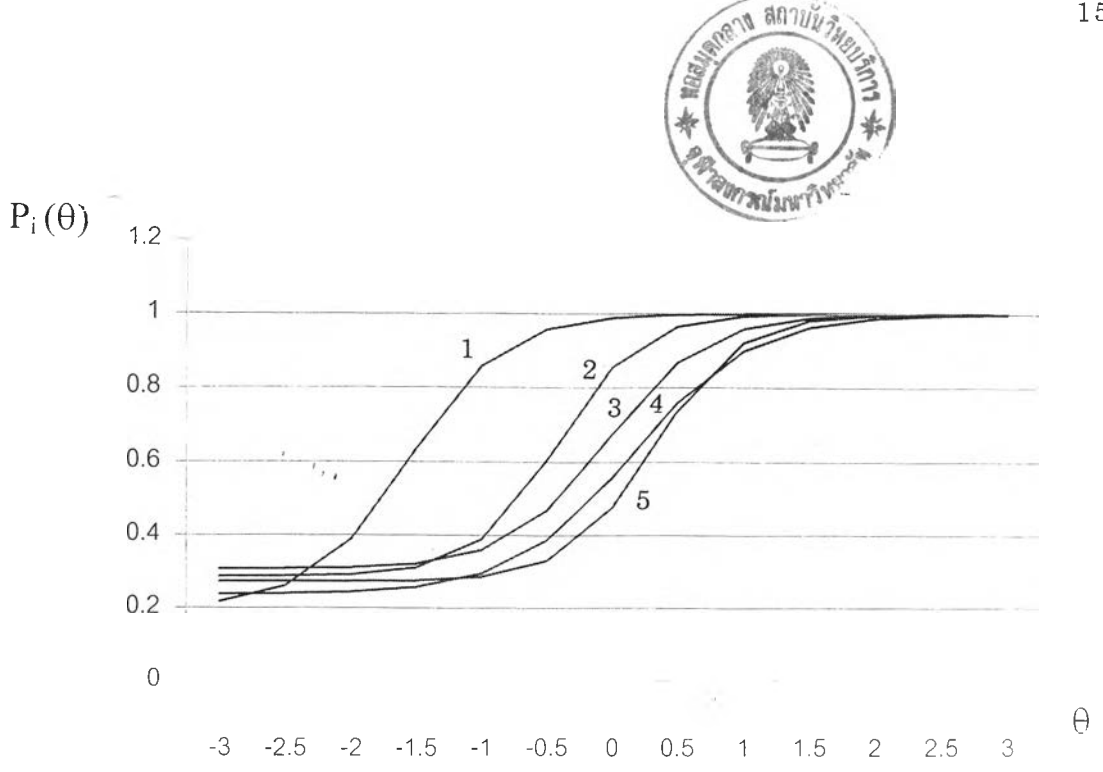

ภาพที่  $\,$  8 โค้งคุณลักษณะข้อสอบ (ICC) ตามโมเดลการตอบสนองข้อสอบ 3 พารามิเตอร์ ของ ข้อสอบ 5 ข้อ จากแบบสอบฉบับที่ 1 ที่ไม่ได้ปรับเทียบ

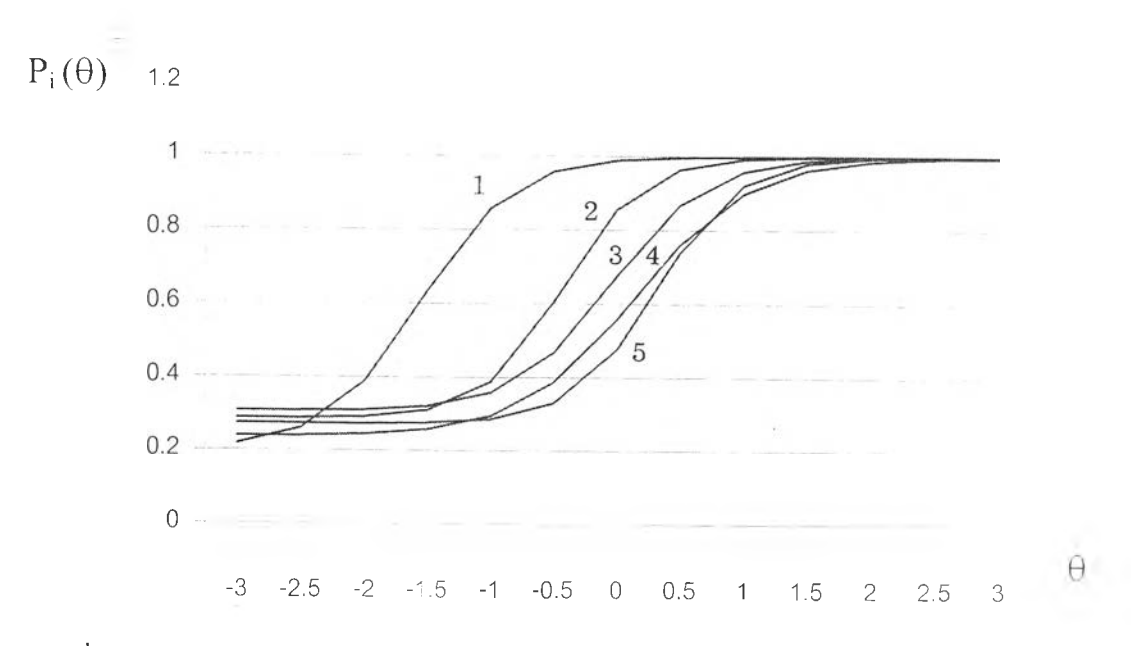

ภาพที่ 9 โค้งคุณลักษณะข้อสอบ (ICC) ตามโมเดลการตอบสนองข้อสอบ 3 พารามิเตอร์ ของ ข้อสอบ 5 ข้อ จากแบบสอบฉบับที่ 2 ที่ปรับเทียบเข้าสู่สเกลของแบบสอบฉบับที่ 1 ด้วยวิธี Mean and Sigma

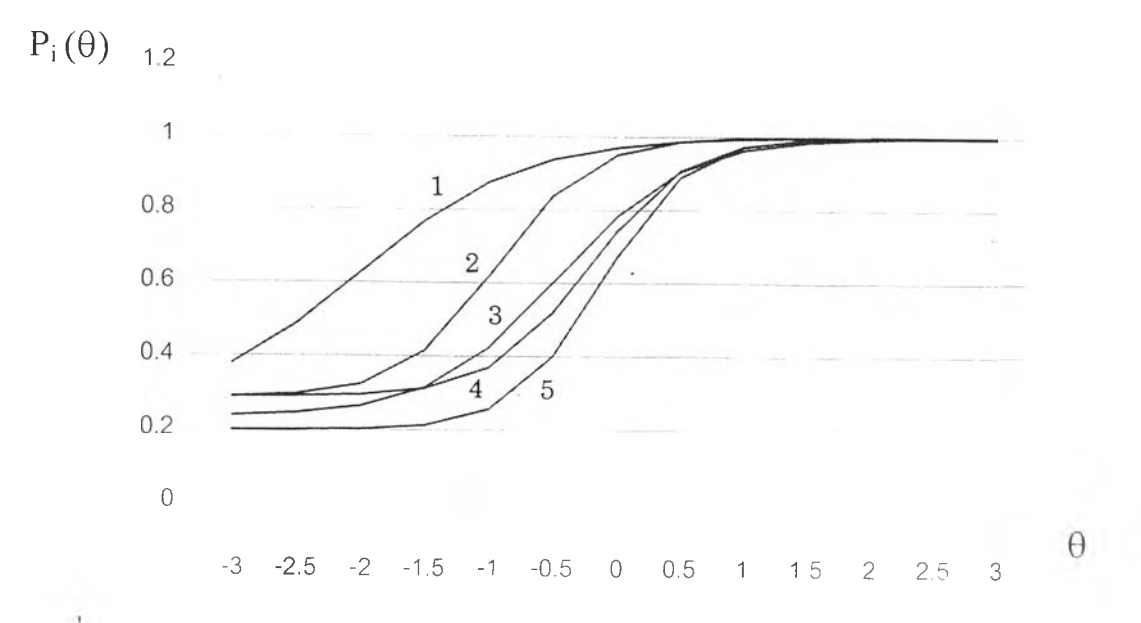

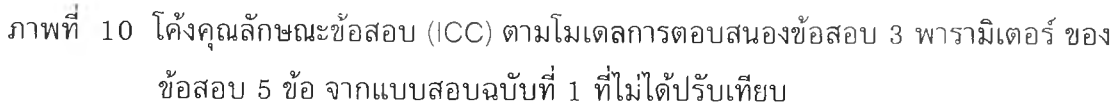

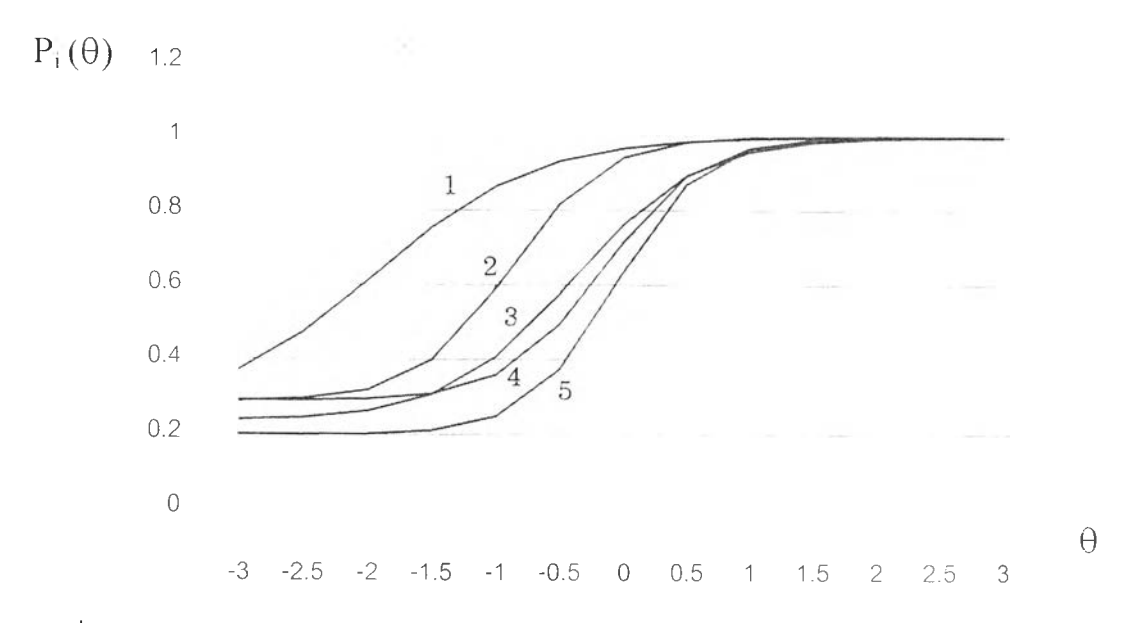

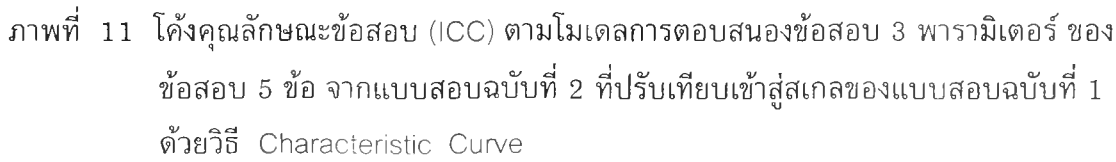

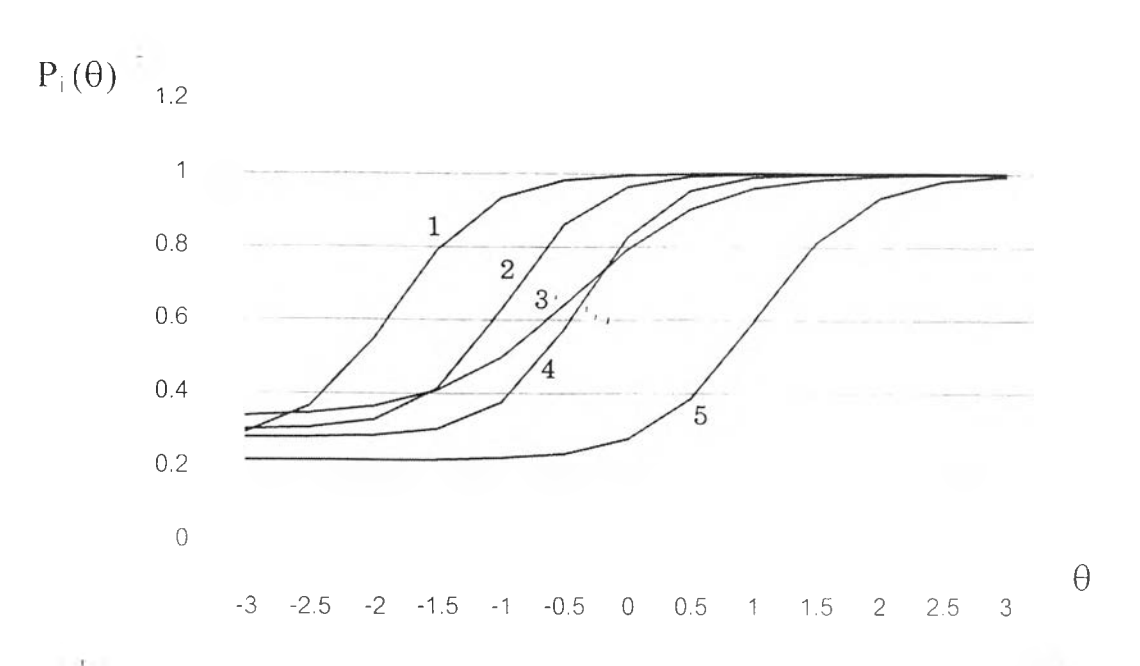

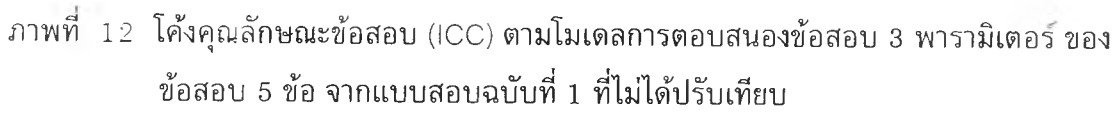

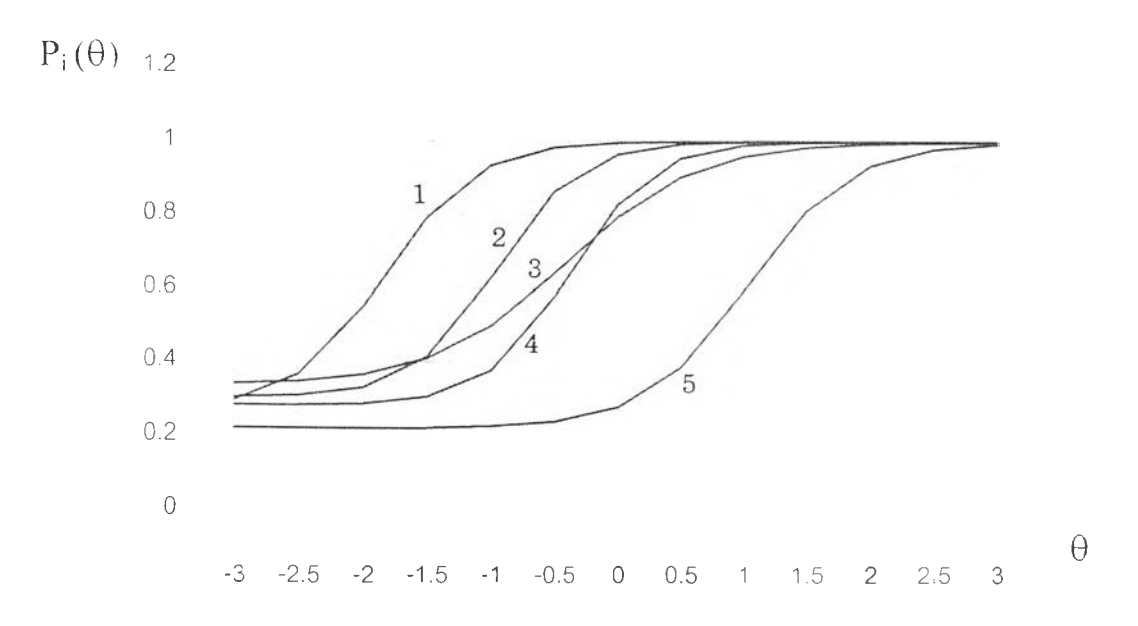

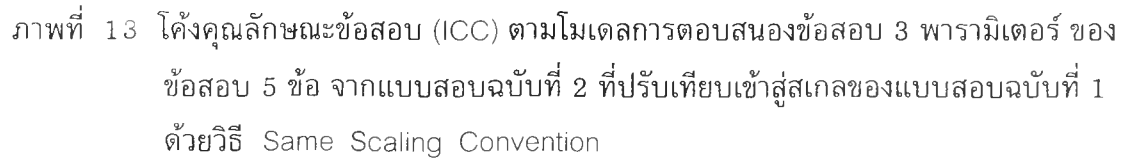

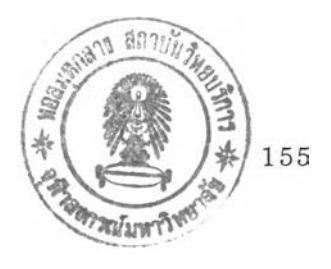

## **ประวัติผูวจัย**

**นายอติศร ศรีบุญวงษ์ เกิดเมื่อวันที่ 8 กรกฎาคม 2505 ที่กิ่งอำเภอหนองนาคำ จังหวัดขอนแก่น สำเร็จการศึกษาปริญญาการศึกษาบัณฑิต วิชาเอกคณิตศาสตร์ จากมหาวิทยาลัย ศรีนครินทรวิโรฒ มหาสารคาม เมื่อ พ.ศ. 2527 สำเร็จการศึกษาปริญญาครุศาสตร์มหาบัณฑิต สาขาการวัดและประเมินผลการศึกษา จากภาควิชาวิจัยการศึกษา คณะครุศาสตร์ จุฬาลงกรณ์ มหาวิทยาลัย เมื่อ พ.ศ. 2534 และเข้าศึกษาต่อในหลักสูตรครุศาสตร์ดุษฎีบัณฑิต สาขาการวัด และประเมินผลการศึกษา ภาควิชาวิจัยการศึกษา คณะครุศาสตร์ จุฬาลงกรณ์มหาวิทยาลัย** ในปีการศึกษา 2541 ปัจจุบันรับร<mark>าชการในตำแหน่ง อาจารย์ 2 ระดับ 6 โรงเรียนหนองนาค</mark>ำ **วิทยาคม กิ่งอำเภอหนองนาคำ จังหวัดขอนแก่น รหัสไปรษณีย์ 40150**